#### upDATE 2023

**Mit (T) ANTRIS zu einer verursachungsgerechten Reallokation der KPM-EG Risikoanteile**

Köln, 04.05.2023 Miriam Betz, parcIT GmbH

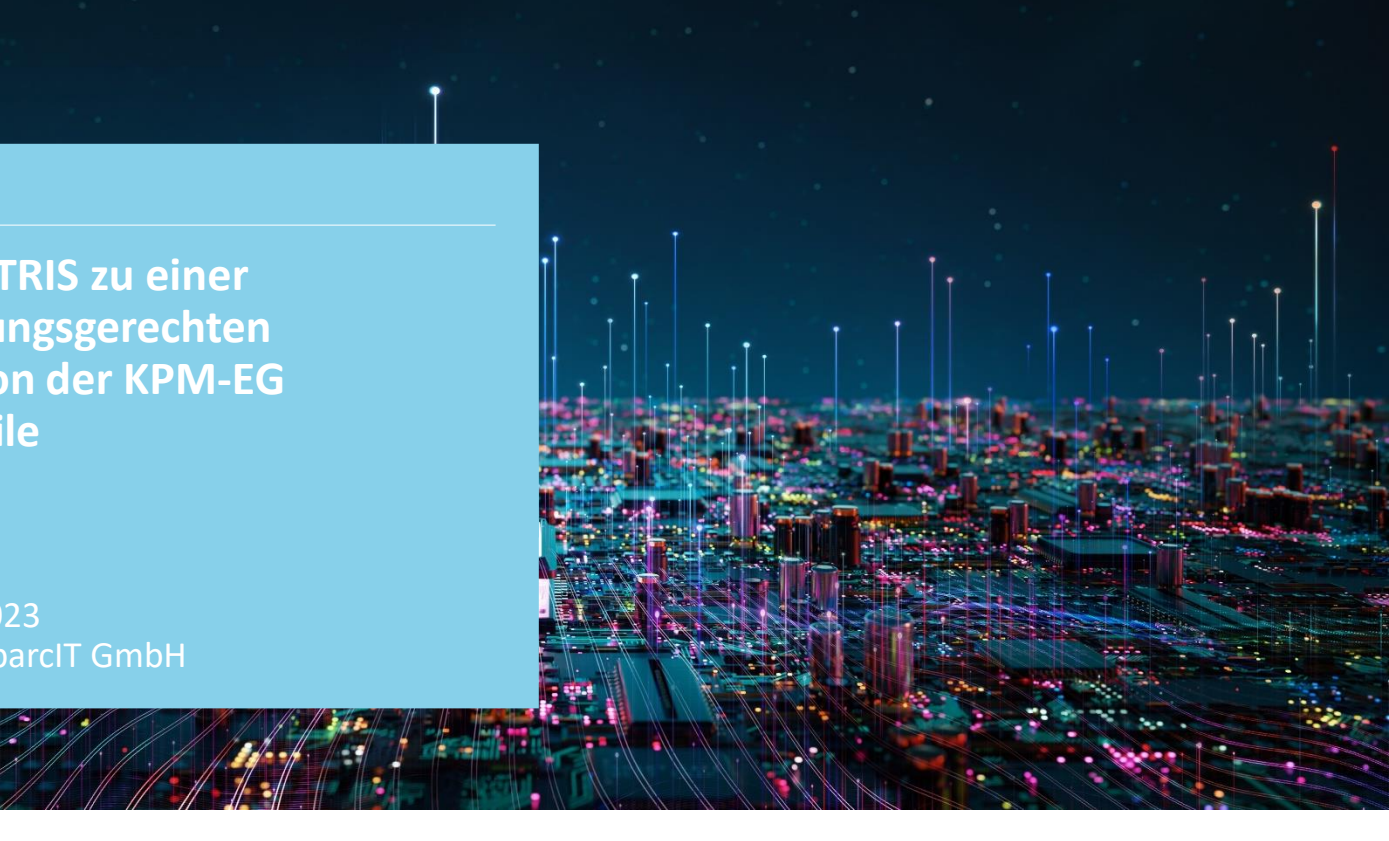

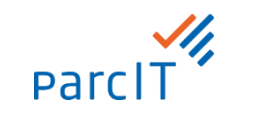

#### **Disclaimer**

Mit der Aushändigung dieses Dokuments verpflichten wir Sie, dieses absolut vertraulich zu behandeln und ohne schriftliche Zustimmung der parcIT GmbH Dritten nicht zugänglich zu machen. Hiervon ausgenommen ist die Vorlage des Dokuments im Rahmen bankaufsichtlicher Prüfungsprozesse

Diese Verpflichtung gilt auf unbegrenzte Zeit. Sie entfällt, soweit die Informationen seitens der parcIT GmbH der Öffentlichkeit bekannt oder allgemein zugänglich gemacht werden oder wenn Sie zur Weitergabe der Information rechtlich verpflichtet sind.

Sie stellen die parcIT GmbH von allen Ansprüchen Dritter frei, die durch die Verletzung der Vertraulichkeit entstehen.

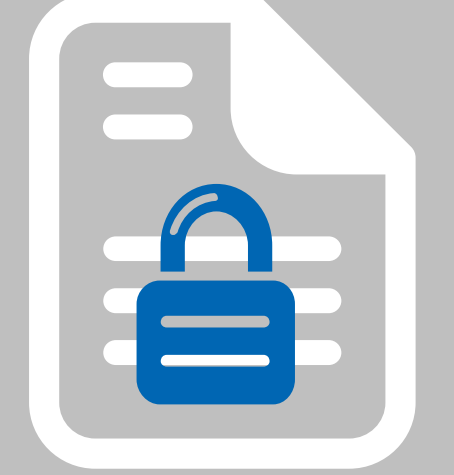

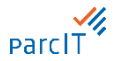

## **okular-Tool KPM-EG ANTRIS Ausgangslage VR-Control/okular**

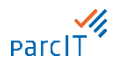

- Die in VR-Control/okular KPM-EG  $\checkmark$ Simulationsmodell ausgewiesenen Risikoanteile nach der **Ist-Methodik** weisen aus fachlicher und praktischer Sicht Schwächen auf.
- $\checkmark$ Die Skontro-CVaRs sind **nicht verursachungsgerecht** und weisen den größten Klumpen im Portfolio einen überproportional hohen Anteil des Risikos zu.
- Dieses Vorgehen soll auf eine fachlich  $\checkmark$ sachgerechtere **simulative Anteilsberechnung**  in VR-Control/okular umgestellt werden.

#### **Ist-Methodik Soll-Methodik und ANTRIS**

- Die **Soll-Methodik** ("Risikoanteile nach Tasche") ist bereits vollständig konzipiert, die Umsetzung in okular/VR-Control steht noch aus.
- Als Überbrückung bis zur Implementierung der  $\checkmark$ Soll-Methodik in der Software dient das analytische Verfahren **ANTRIS**, das außerhalb von okular/VR-Control – basierend auf KPM-EG-Kalkulationsergebnissen – sachgerechtere Risikoanteile liefert und die Soll-Methodik approximiert.

## **Kreditportfoliomodell für das Eigengeschäft Allgemeine Funktionsweise von KPM-EG**

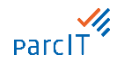

Ermittlung des **Credit Value at Risk** anhand einer **Monte-Carlo-Simulation** oder anhand des Spreadshift-Verfahrens.

Vorgehen bei Simulation:

- Verbarwertung der Geschäfte  $\checkmark$
- Kalkulation des Erwartungswerts  $\checkmark$
- Simulation verschiedener Migrations- und Spreadszenarien  $\checkmark$
- Erstellung der Barwertverteilung und Ermittlung des Quantilswerts  $\checkmark$
- CVaR: Differenz zwischen Erwartungs- und Quantilswert $\checkmark$

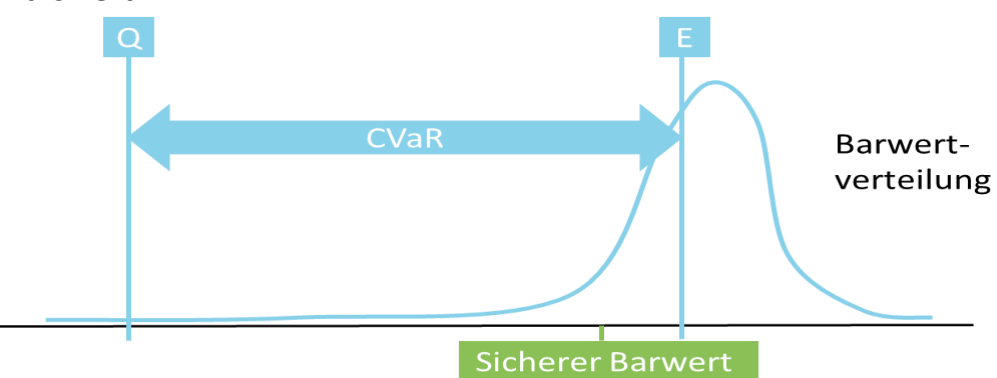

# **Kreditportfoliomodell für das Eigengeschäft Barwertmatrizen und Wahrscheinlichkeiten in KPM-EG**

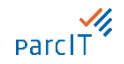

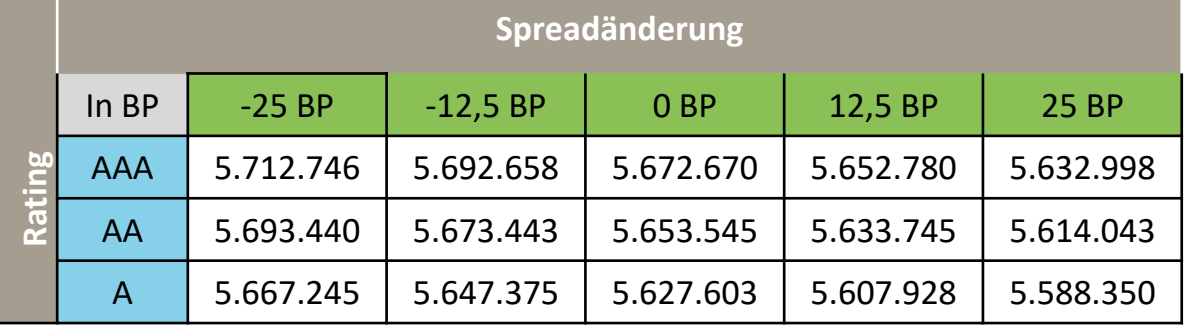

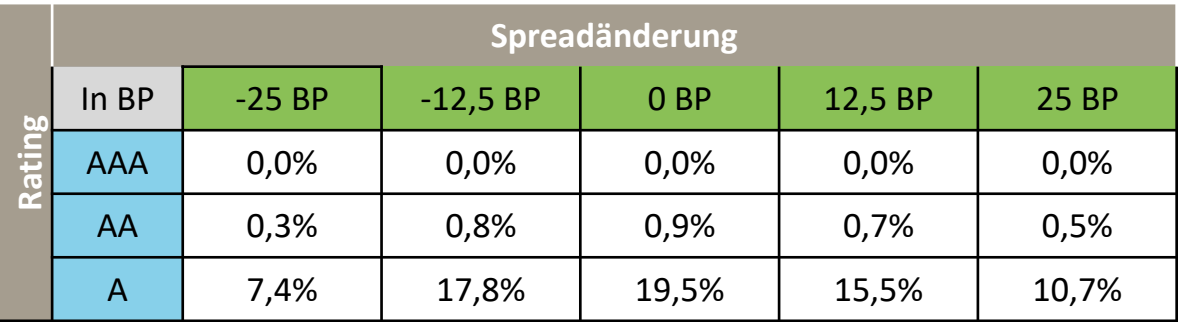

## **okular-Tool KPM-EG ANTRIS Schematische Darstellung der Ist-Methodik in KPM-EG**

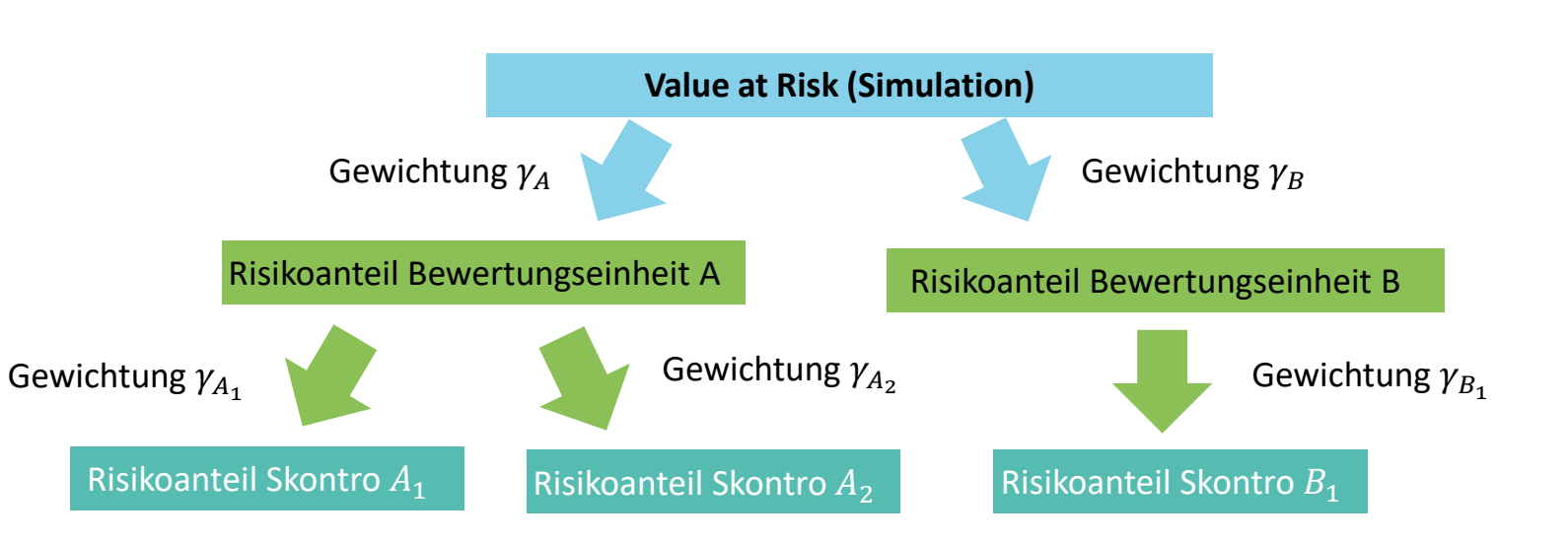

- $\checkmark$ Um Klumpenrisiken zu erfassen, wird der CVaR auf die Ebenenen Portfolio → Bewertungseinheit → Skontro sukzessive heruntergebrochen.
- $\checkmark$ Die Gewichte  $\gamma$  werden aus den Szenariowahrscheinlichkeiten sowie aus der Barwertmatrix analytisch berechnet und approximieren die Barwertvarianz. Korrelationen werden explizit nicht berücksichtigt.

parc<sub>1</sub>

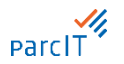

#### **okular-Tool KPM-EG ANTRIS Umrechnungsformel bei konstanter Korrelation mit ANTRIS**

#### **Grundlegende Eigenschaften des Varianz-Kovarianz-Ansatzes** *Umrechnungsformel*

- Mit ANTRIS werden die Risikoanteile weiterhin zuerst auf Ebene der Bewertungseinheiten, dann auf Ebene der einzelnen Geschäfte heruntergebrochen.
- Mit der Berücksichtigung der **Korrelationen** werden nun die Risikoanteile der großen Klumpen nicht mehr überschätzt.
- Die **Korrelation zwischen den Bewertungseinheiten**   $\rho$  wird von der parcIT mittels der Soll-Methodik kalibriert (Konfidenzniveau 99,9%) und in KPM-EG ANTRIS hinterlegt. Sie beträgt 0,2.
- Die Korrelation **zwischen Geschäften innerhalb einer Bewertungseinheit** beträgt 1.

# *bei konstanter Korrelation*

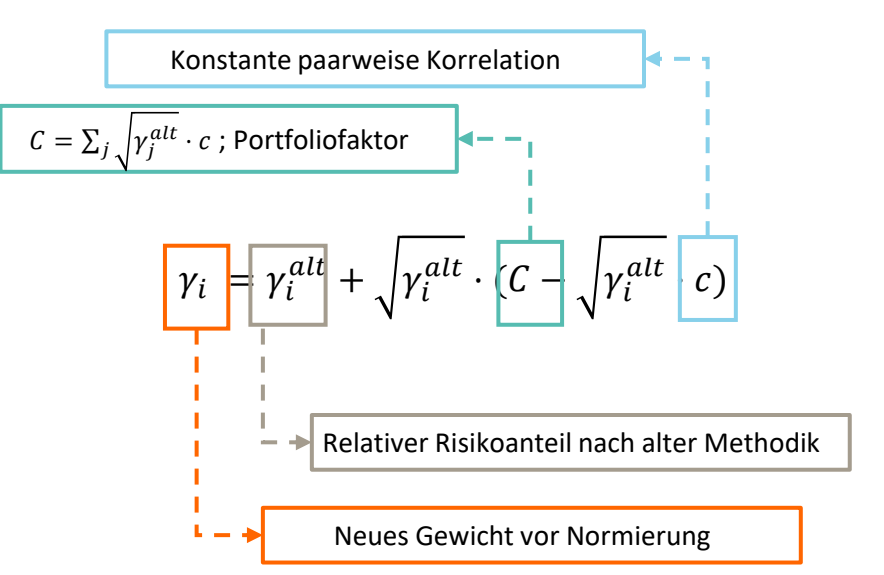

# **okular-Tool KPM-EG ANTRIS Musterportfolio mit Klumpenrisiko**

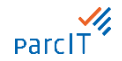

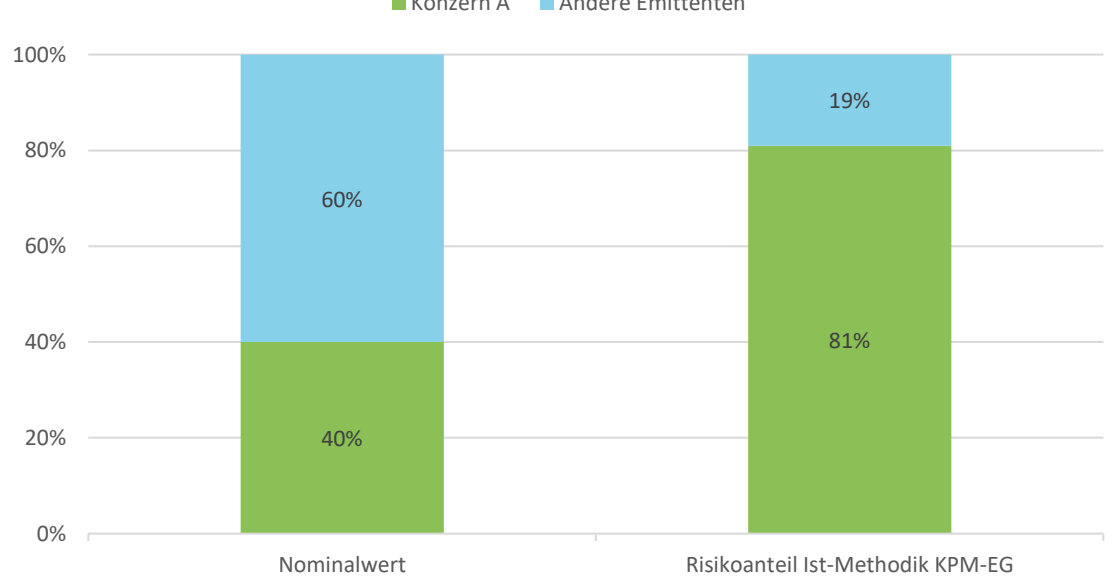

Konzern A Andere Emittenten

#### **okular-Tool KPM-EG ANTRIS Risikoanteil nach Anwendung KPM-EG ANTRIS**

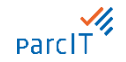

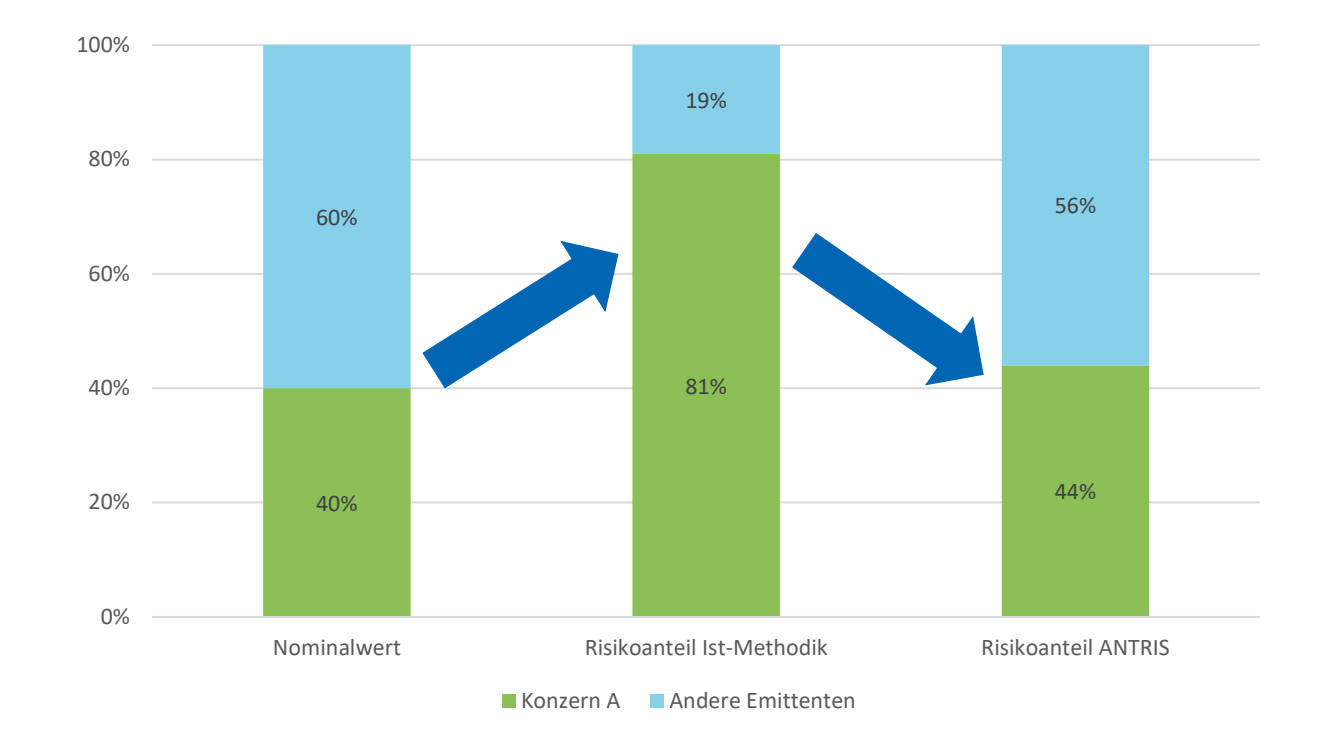

# **okular -Tool KPM -EG ANTRIS Auswirkungsanalyse**

#### **Darstellung im Diagramm:**

- $\vee$  Das Diagramm zeigt sowohl die alten Risikoanteile als auch die ANTRIS -Risikoanteile im Vergleich zu den Tasche -Risikoanteilen.
- $\checkmark$  Die Risikoanteile stellen eine gute Approximation dar, sofern sie nahe an den Tasche -Risikoanteilen liegen.

#### **Ergebnis:**

- $\vee$  Die alten Risikoanteile liegen i. d. R. nicht in der Nähe der Tasche -Risikoanteile.
- Die ANTRIS -Risikoanteile liegen relativ dicht an den Tasche -Risikoanteilen.
- $\checkmark$  Insbesondere bei Volumenkonzentrationen (roter Kasten) zeigt sich, dass es nicht zu einer deutlichen Risikoüberschätzung kommt.

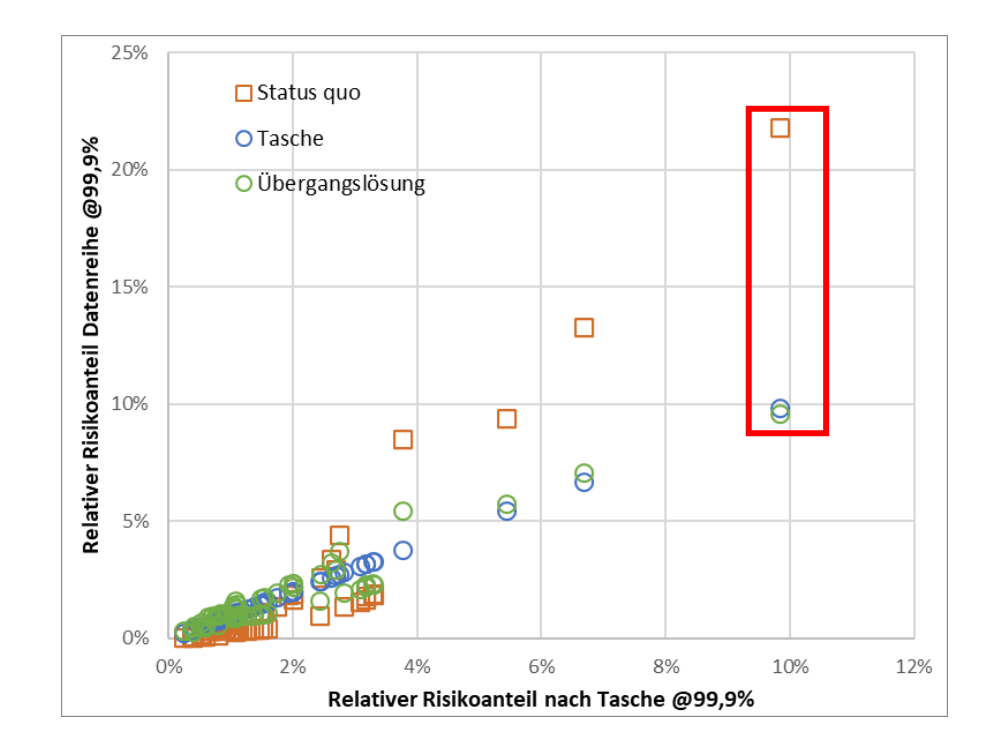

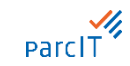

#### **okular-Tool KPM-EG ANTRIS Parametrisierung und weitere Details**

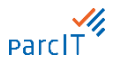

- Im Regelfall stellt die Reallokation mit ANTRIS durch die Berücksichtigung von Korrelationen eine **gute**   $\checkmark$ **Approximation** der Tasche-Methodik dar. Die Korrelation wird durch die parcIT zur Verfügung gestellt
- Als Spezialfall wird eine Korrelation von 0 verwendet entspricht das Vorgehen der aktuellen  $\checkmark$ Methodik.
- In Sonderfällen (z.B. Kalkulation **"nur Spreadrisiko"**) ist das **Verfahren exakt** und gibt die Tasche- $\checkmark$ Risikoanteile wieder.
- KPM-EG ANTRIS enthält einen **Kappungsmechanismus**, um sicherzustellen, dass die ausgewiesenen  $\checkmark$ Risikoanteile den aktuellen Barwert nicht übersteigen.
- Eine Anwendung auf Stresskalkulationen ist möglich, allerdings ist diese mit Unschärfen behaftet. $\checkmark$

#### **okular-Tool KPM-EG ANTRIS Voraussetzungen und Ergebnisse**

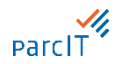

- Den **Input** bildet z.B. eine Geschäftsliste, die aus einer KPM-EG-Simulation hervorgeht.
- Die Geschäftsliste muss u.A. für jedes Geschäft den CVaR, Erwartungswert und aktuellen  $\checkmark$ Barwert enthalten.
- Nur barwertige Kalkulationen können in ANTRIS importiert werden.  $\checkmark$
- Die Reallokation wird nur für Geschäfte durchgeführt, die mit dem **Simulationsmodell** kalkuliert  $\checkmark$ wurden. Die additiven Risikoanteile im Spreadshift-Verfahren werden weiterhin als sachgerecht erachtet.
- Aus **Konsistenzgründen** transformiert KPM-EG ANTRIS über den "CVaR" hinaus die abgeleiteten  $\checkmark$ Berichtsgrößen "Expected Short.", "Shortfall Wert" und "Risikoquote (%)", und stellt eine **exportierbare Geschäftsliste** analog zum Input zur Verfügung.

# **Parcl**

#### **okular-Tool KPM-EG ANTRIS Geschäftsliste eines Musterportfolios**

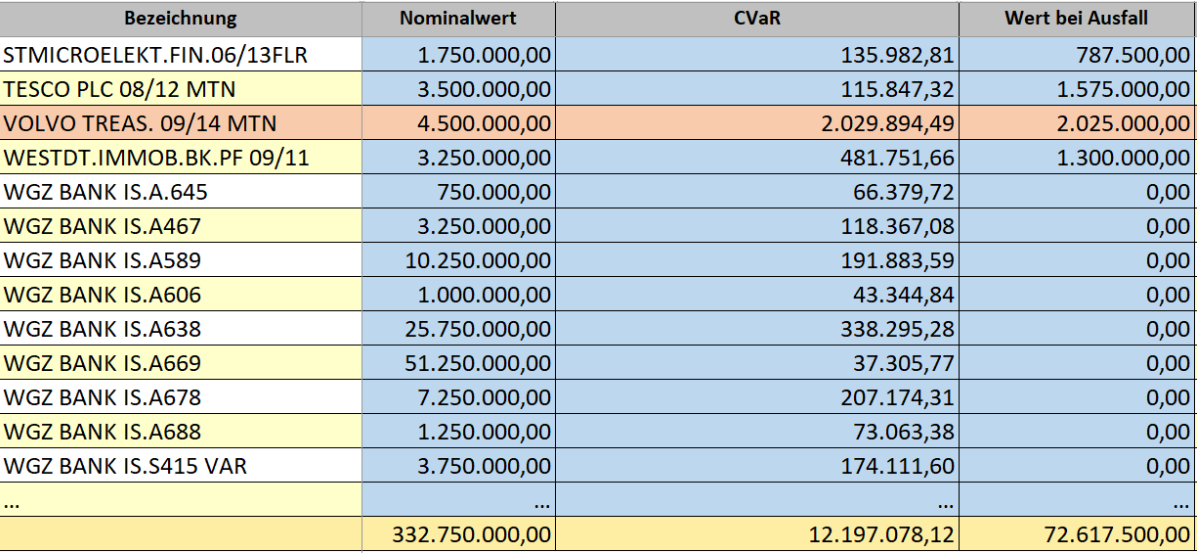

- Ein Geschäft weist nur 1,4% des Portfolionominalvolumens, aber 16,7% des Portfolio-CVaRs aus.
- Der CVaR des Geschäfts liegt oberhalb des Werts bei Ausfall. $\checkmark$

#### **okular-Tool KPM-EG ANTRIS Reallokation eines Musterportfolios**

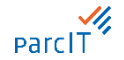

[\(T\) okular KPM-EG ANTRIS](https://svr-rsconnect-tools/antris/)

# **okular-Tool KPM-EG ANTRIS**

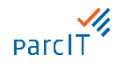

#### **Geschäftsliste eines Musterportfolios nach Reallokation**

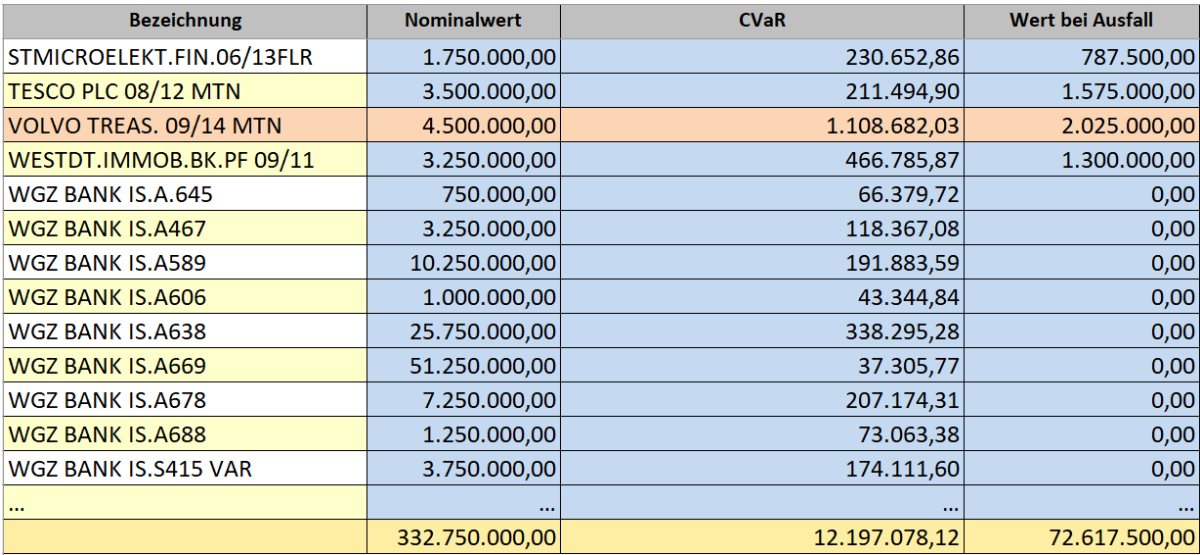

- Der anteilige CVaR sinkt auf 9%.  $\checkmark$
- Der CVaR des Geschäfts liegt nun deutlich unterhalb des Werts bei Ausfall. $\checkmark$

parcl

## **okular-Tool KPM-EG ANTRIS Vertiefte Darstellung der Ist-Methodik in KPM-EG**

Anhand der Barwert-Varianzen der Skontren/Bewertungseinheiten wird je Geschäft eine Kennzahl ermittelt:  $\checkmark$ 

$$
\gamma_i = \sum_i \sum_j p_M(i) p_S(j) \cdot (E - B(i, j))^2 + p_{\text{Ausfall}} \cdot (E - W_{\text{Ausfall}})^2
$$

Ausgehend von diesen Kennzahlen werden die Gewichte für die Bewertungseinheiten ermittelt:  $\checkmark$ 

$$
\gamma'_{B} = \left(\sum_{Skontro \ A_i \ in \ Bewertungscinheit \ A} \sqrt{\gamma_i}\right)^2
$$

Mithilfe der Gewichte für die Bewertungseinheiten wird der CVaR zuerst auf Ebene der Bewertungseinheiten,  $\checkmark$ dann auf Skontroebene heruntergebrochen:

$$
CVaR_i = CVaR \frac{\gamma r_B}{\sum_{X} \gamma r_X} \times \frac{\gamma_i}{\sum_{j} \gamma_j}
$$

**ParcIT** 

### **okular-Tool KPM-EG ANTRIS Vertiefte Darstellung der ANTRIS Methodik**

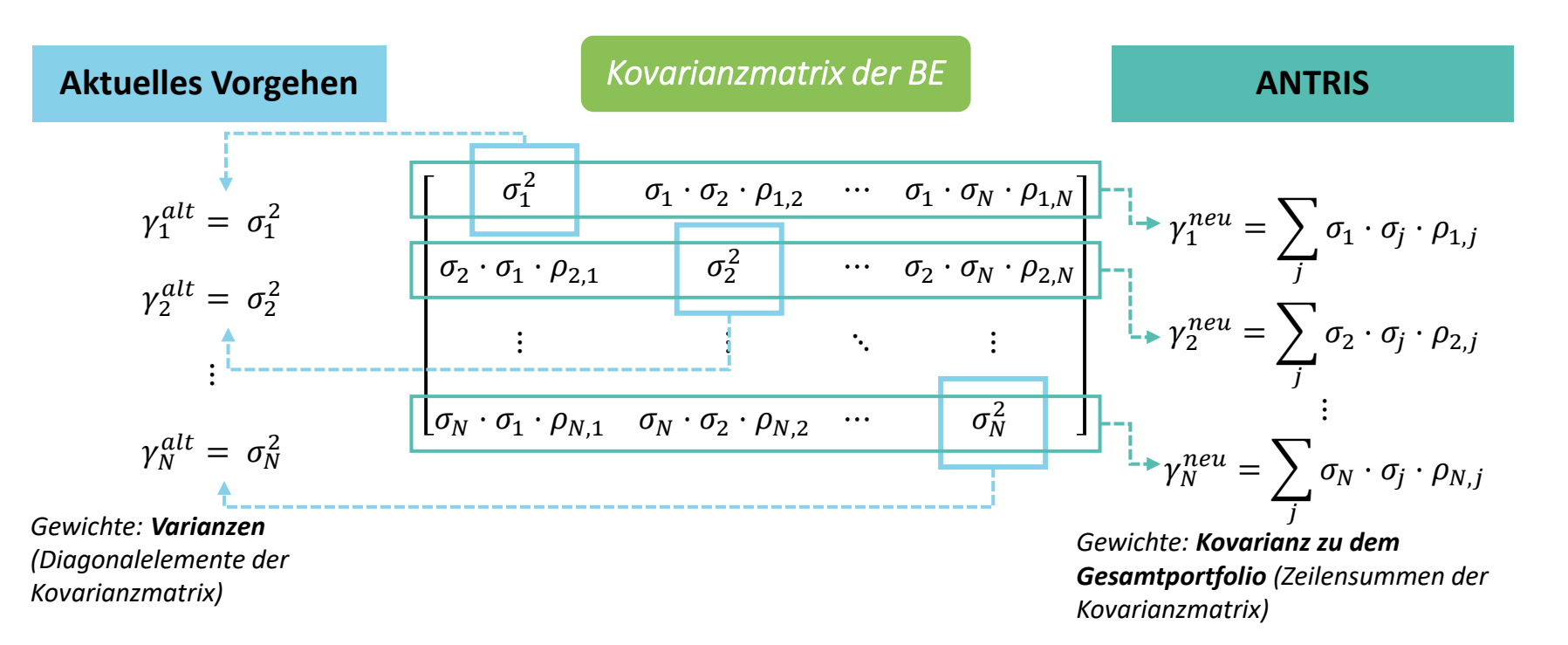

# Vielen Dank für Ihre Aufmerksamkeit.

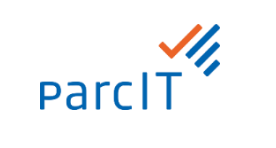